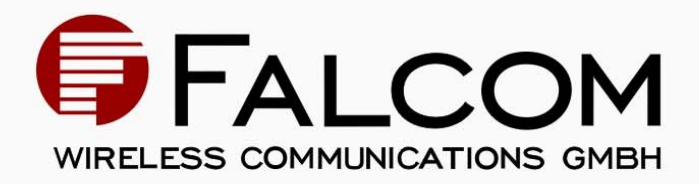

# SiRFstarll System

- Development Kit
- SiRFgps User's Guide
- **Preliminary**

**Version 1.00, 09/02/2005** 

#### Index of contents

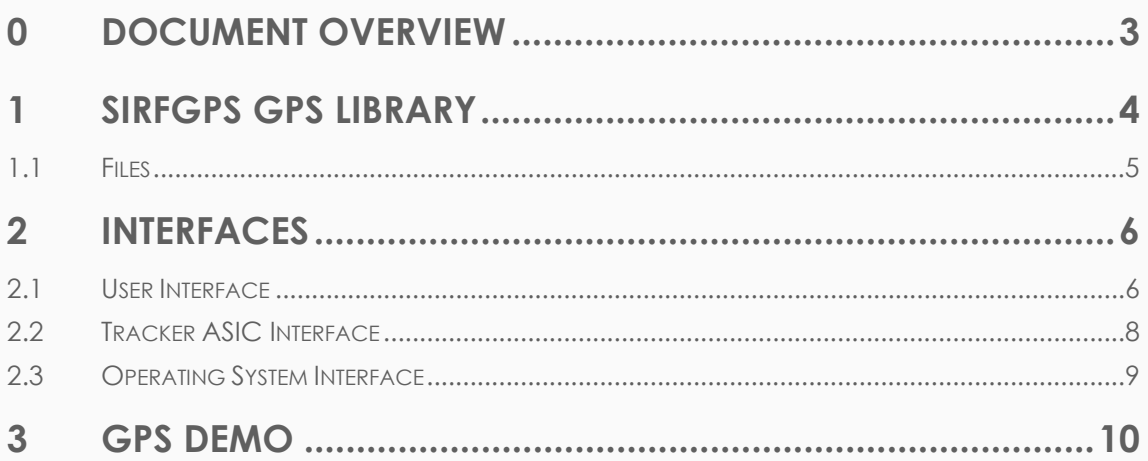

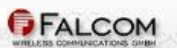

Version history:

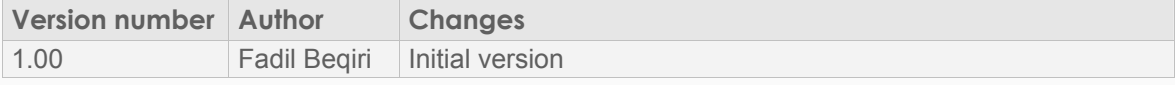

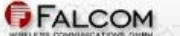

### <span id="page-3-0"></span>**0 DOCUMENT OVERVIEW**

This document provides user guidance to the SiRFstarll-based portable GPS receiver system option.

The Falcom assumes no responsibility for any errors, which may appear in this document, nor does it make a commitment to update the information contained herein.

The Falcom reserves a right to make changes to this document at any time, without a notice. This manual applies to SiRFgps library version: 1.0 2.04.047 4.49.

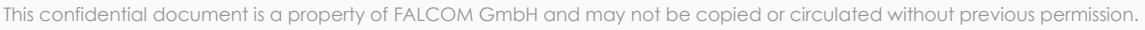

### <span id="page-4-0"></span>**1 SIRFGPS GPS LIBRARY**

SiRFgps Library is a heart of the SiRFstarll GPS system. It controls GPS hardware tracker, collects tracker data, computes position, time and other parameters, and communicates with user software.

Host system typically runs following processes/tasks:

- User Applications -GPS consumer (mapping, routing, etc.) and other user's tasks
- GPS Component -interfaces with User Applications and controls SiRFgps Library
- eCos Operating system

GPS Component is grouped into following main functional blocks:

- GPS Engine the core of the SiRFgps
- 
- GPS Component Interface GPS device driver or direct link to User Application
- User Interface
- Tracker ASIC Interface
- eCos Operating System Interface

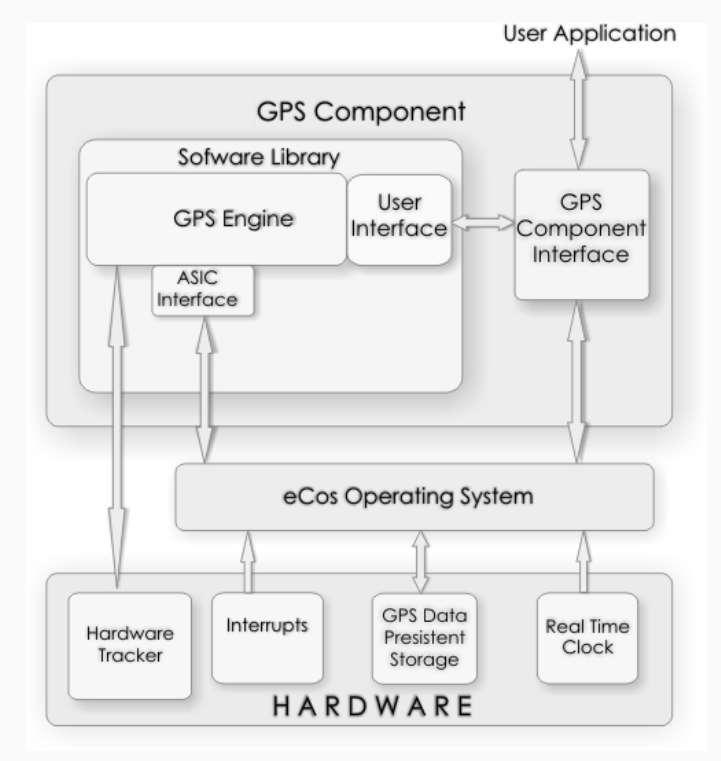

**Figure 1**: SiRFgps Software Architecture

The GPS Component Interface can be a device driver, other eCos OS interface or a direct link to the User Application. GPS Component Interface can be developed by the user or in joint development with Falcom. Information provided through the User Interface is in SiRF data structure format. This data (latitude, longitude, time, etc.) can be consumed directly or used to generate NMEA or other required data format.

### <span id="page-5-0"></span>**1.1 Files**

SiRFgps Library:

• SiRFgpsServer.a – pre-compiled SiRFgps Library for GCC compiler and eCos OS

Header files:

- gps\_types.h defines standard types used in all GPS interfaces
- gps\_ctrl.h control functions of the User Interface
- gps\_interface.h communication functions of the User Interface
- gps messages.h –messages used in GPS communication and configuration
- gps\_trk\_asic.h functions of the Tracker ASIC Interface
- gps\_rtos.h functions of the eCos OS Interface

Source files for eCos OS and ASIC Interfaces (can be used to re-build SiRFgps Library):

- gps\_rtos.c eCos Operating System Interface
- gps\_trk\_asic.c Tracker ASIC Interface

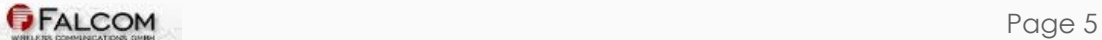

### <span id="page-6-0"></span>**2 INTERFACES**

SiRFgps Library interacts with the host system through the following three interfaces:

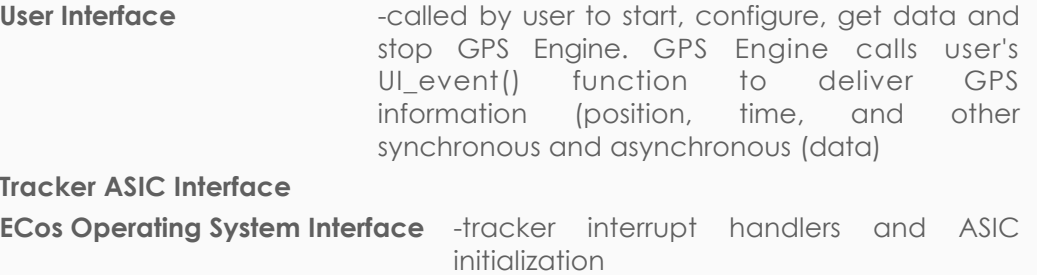

-calls eCos OS services for task scheduling, synchronization, RTC and storage access

### **2.1 User Interface**

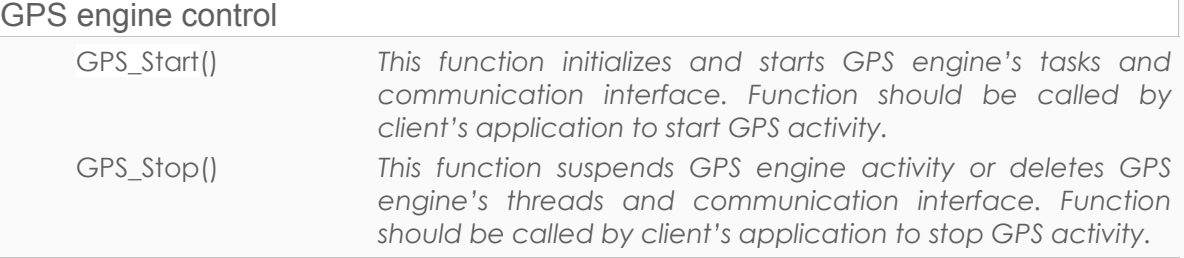

#### Module Interface events processing

UI\_Event(MI\_EVENT Event, tGPS\_UINT32 Time)

*This function is called periodically (every 1 ms) from the GPS library. The user-application can be adapted, depending on the generated events listed below, which will be passed to the application layer (user interface). All of these events signalling the status of GPS core.*

*This Function should be implemented by the user, and automatically called when GPS is started.*

*One of the following values (events)can be sent out to the user interface.*

#### MODULE INTERFACE EVENTS:

#### **typedef enum**

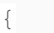

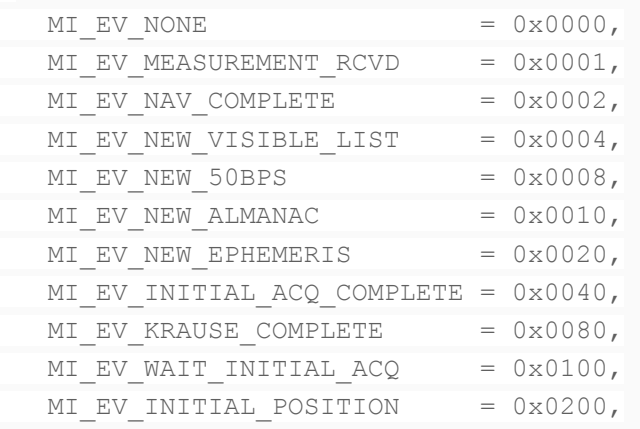

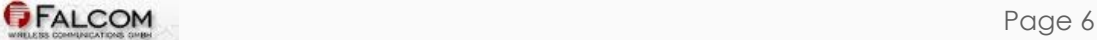

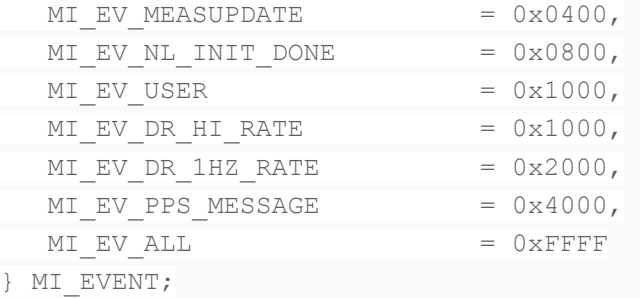

#### Geodetic navigation output message, message ID = 41

```
typedef struct 
      { 
tGPS_UINT16 nav_valid; //GPS validity flags (bitmap)
tGPS_UIKT16 nav_mode ; //GPS navigation mode flags (bitmap)
tGPS_UINT16 gps_week; //GPS week number
tGPS_UINT32 gps_tow; //GPS time of the week in 1 ms
tGPS_UINT16 utc_year; //UTC year
tGPS_UIKT8 utc_month; //UTC month
tGPS_UINT8 utc_day; //UTC day
tGPS_UINT8 utc_hour; //UTC hour
tGPS_UINT8 utc_min; //UTC minute
tGPS_UINT16 utc_sec; //UTC second in 1 ms
tGPS_UINT32 sv_used; //Satellites used in i.'.i x (bitmap)
tGPS_SINT32 lat; //Latitude in le-7 degrees
tGPS_SINT32 lon; //Longitude in le-7 degrees
tGPS_SINT32 alt_ellipse;//Altitude from ellipsoid in 0.01 meters
tGPS SINT32 alt msl; //Altitude lrom Mean Sea Level in 0.01 meter;
tGPS_UINT8 datum; //Datum code
tGPS_UINT16 sog; //Speed Over Ground in 0.01 meters/sec
tGPS UIKT16 cog; //Course Over Ground, from True North in 0.01
                          degrees 
tGPS SINT16 reserved;
tGPS SINT16 reserved;
tGPS SINT16 reserved;
tGPS_UINT32 ehpe; //Estimated horizontal position error in 
                          meters 
tGPS_UIKT32 evpe; //Estimated vertical position error in 
                          meters 
tGPS UINT32 reserved;
tGPS UINT16 reserved;
tGPS_SINT32 clk_bias; //GPS clock bias
tGPS_UINT32 clk_bias_error; //Estimated GPS clock bias error 
tGPS_SINT32 clk_offset; //GPS clock offset
tGPS_OINT32 clk_offset_error; //Estimated GPS clock offset error
tGPS UINT32 reserved;
tGPS UINT16 reserved;
tGPS_UINT16 reserved;
tGPS_UINT8 sv_used_cnt; //Number of satellites used in solution
```
#### <span id="page-8-0"></span>SIRFGPS USER'S GUIDE VERSION 1.00

```
tGPS_UINT8 hdop; //Horizontal Dillution Of Precision
tGPS UINT8 reserved; 
    } tGPS NAV GEODETIC NAVIGATION;
```

```
Tracker data output message, message ID = 4
```

```
typedef struct 
      { 
tGPS_SINT16 gps_week; //GPS week number
tGPS_UINT32 gps_tow; //GPS time of the week in 10 ms
tGPS_UINT8 chnl_cnt; //Channels count
struct 
{ 
  tGPS_UINT8 svid; //Satellite ID
  tGPS_UINT8 azimuth; //Satellite azimuth in 1.5 degs
  tGPS_UINT8 elevation; //Satellite elevation in 0.5 degs
  tGPS_UINT16 state; //Satellite tracking state (bitmap)
  tGPS_UINT8 cno[10]; //Satellite C/No in dB-Hz
} chnl[12];
```
} tGPS\_NAV\_MEASURED\_TRACKER;

#### GPS receiver initialization input message, message ID = 428

```
typedef struct 
     { 
tGPS_SINT32 lat; //Latitude in degrees
tGPS_SINT32 lon; //Longitude in degrees
tGPS_SINT32 alt_ellips; //Altitude in meters from ellipsoid
tGPS_UINT16 heading; //Heading in degrees
tGPS_SINT32 clk_offset; //Clock Offset in Hz
tGPS_UINT32 gps_tow; //GPS Time of Week in 10 ms
tGPS_UINT16 gps_week; //GPS Week number
tGPS_UINT8 chnl_cnt; //Number of channels
tGPS_UINT8 restart_flags //Reset Configuration {bitmap)
     } tGPS_DR_SET_NAV_INIT;
```
### **2.2 Tracker ASIC Interface**

Following functions are implemented by SiRF and provided in open source. Availability and exact functionality of these functions depends on the operating system.

#### ASIC  $\leftrightarrow$  GPS Tracker Engine

```
GPS ASIC Initialize() Initializes GPS ASIC
GPS_ASIC_INTR_lms_Install() Installs tracker's lms interrupt 
                             handlers (low and high level
                              handler)
GPS_ASIC_INTR_100ms_Install() Installs tracker's 100ms
                             interrupt handlers (low and
                             high level handler)
```
<span id="page-9-0"></span>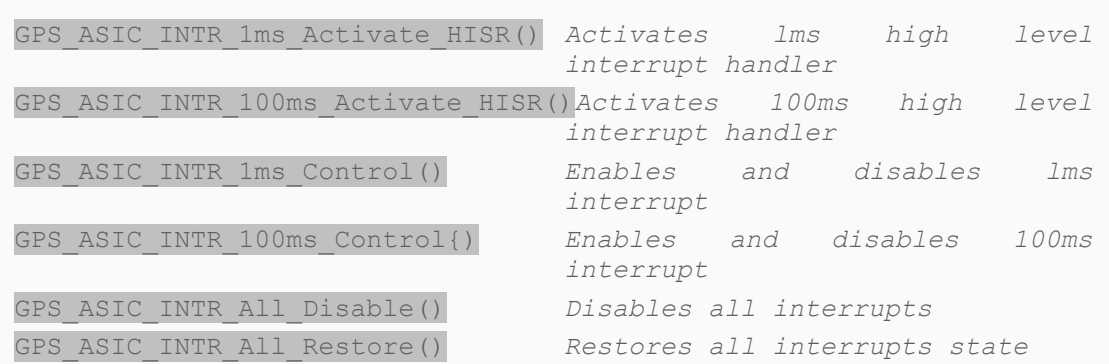

### **2.3 Operating System Interface**

Following functions are implemented by SiRF and provided in open source. Availability and exact functionality of these functions depends on the operating system and hardware configuration.

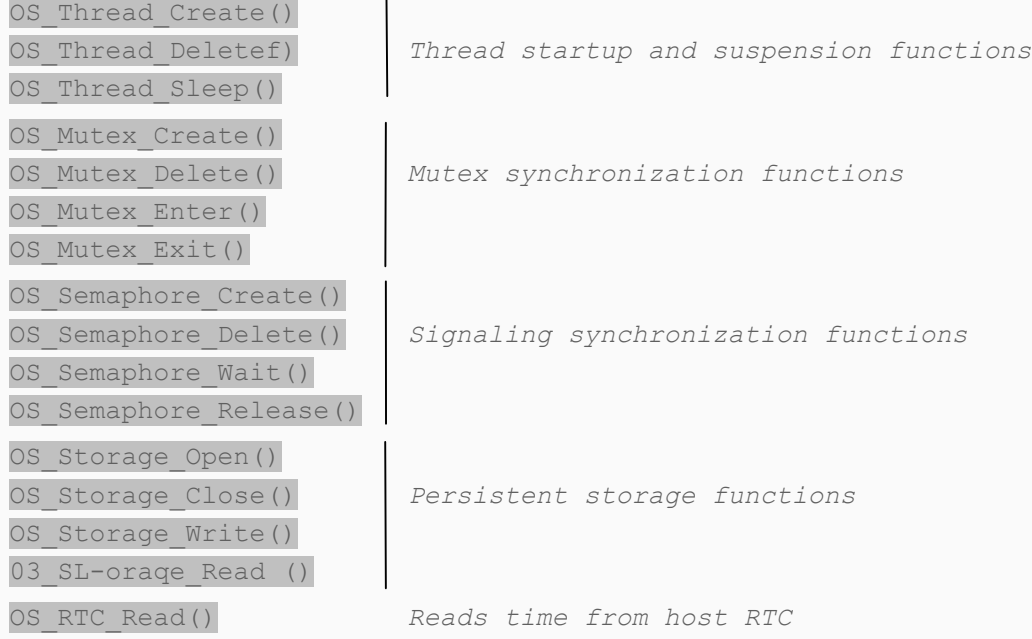

## <span id="page-10-0"></span>**3 GPS DEMO**

A simple application that outputs the current position in NMEA format (NMEA protocols) to a serial port.

Settings:

Output: NMEA (GGA, GSV, GSA and RMC) Input: PSRF101, PRF102

#### **CLASS:**

- *comm\_handler*: Basis class that communicates with device driver e.g. with serial interface.
- *nmea\_handler*: the class inherits directly from *comm\_handler*, that serves to output the GPS protocols in NMEA format. The PSRF commands can be read and correspondingly implemented.
- *sirf\_handler*: the class inherits directly from *comm\_handler*, that serves to output the GPS protocols in SiRF Binary format.

#### **PROCEDURE:**

To read and write from/to the serial interface, the *read(buffer)* and *write(buffer)* methode is available for use.

The *input ()* und *output ()* will be called from the higher-level application, means from UI\_Event(). The UI\_Event() is called every 1 ms from the GPS Library.

All instances of the *com\_port* class are kept statically in the *privat\_instances[]* list and will be through the *threadcommunicationTask()* periodically called.

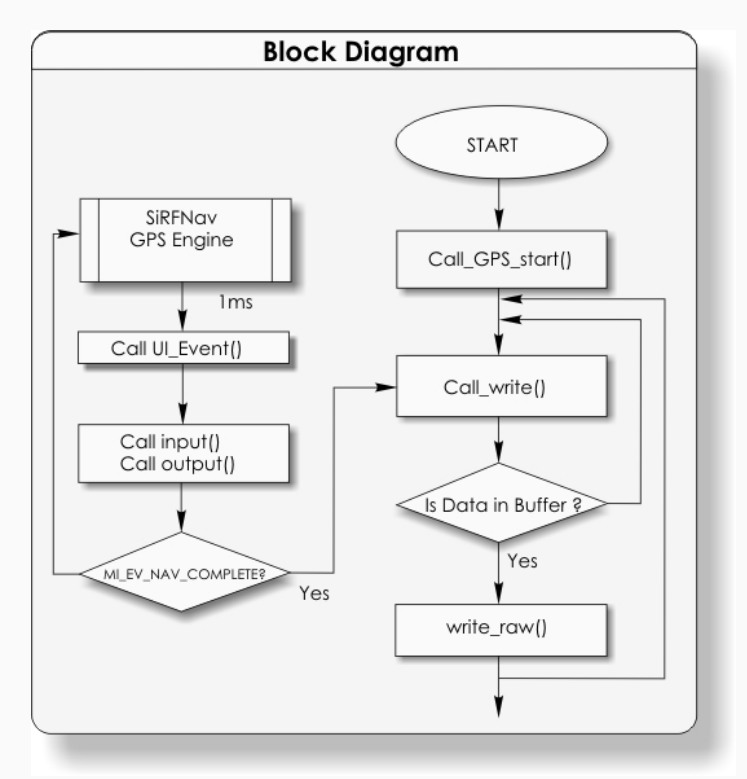

**Figure 2:** Typical User Task Flowchart